# **GURU GOBIND SINGH INDRAPRASTHA UNIVERSITY, DELHI**

## **MANAGEMENT EDUCATION & RESEARCH INSTITUTE**

## **BACHELOR OF BUSINESS ADMINISTRATION**

#### **101-Management Process & Organizational Behavior**

## **COURSE OUTLINE**

#### **Course Instructor – Dr.Maitri**

#### **Course Objective:**

The course aims at providing fundamental knowledge and exposure to the concepts, theories and practices in the field of management and organizational beahviour.

#### **Methodology:-**

The pedagogy will be Lectures, Case Studies, Role-plays and Group Activities.

#### EVALUATION

The students will be continuously assesses during the course on the following basis:

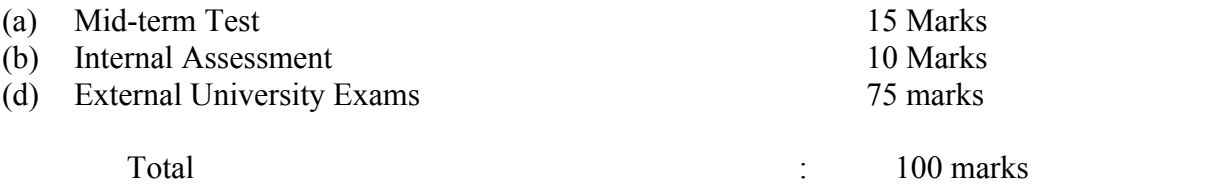

# **Teaching Plan**

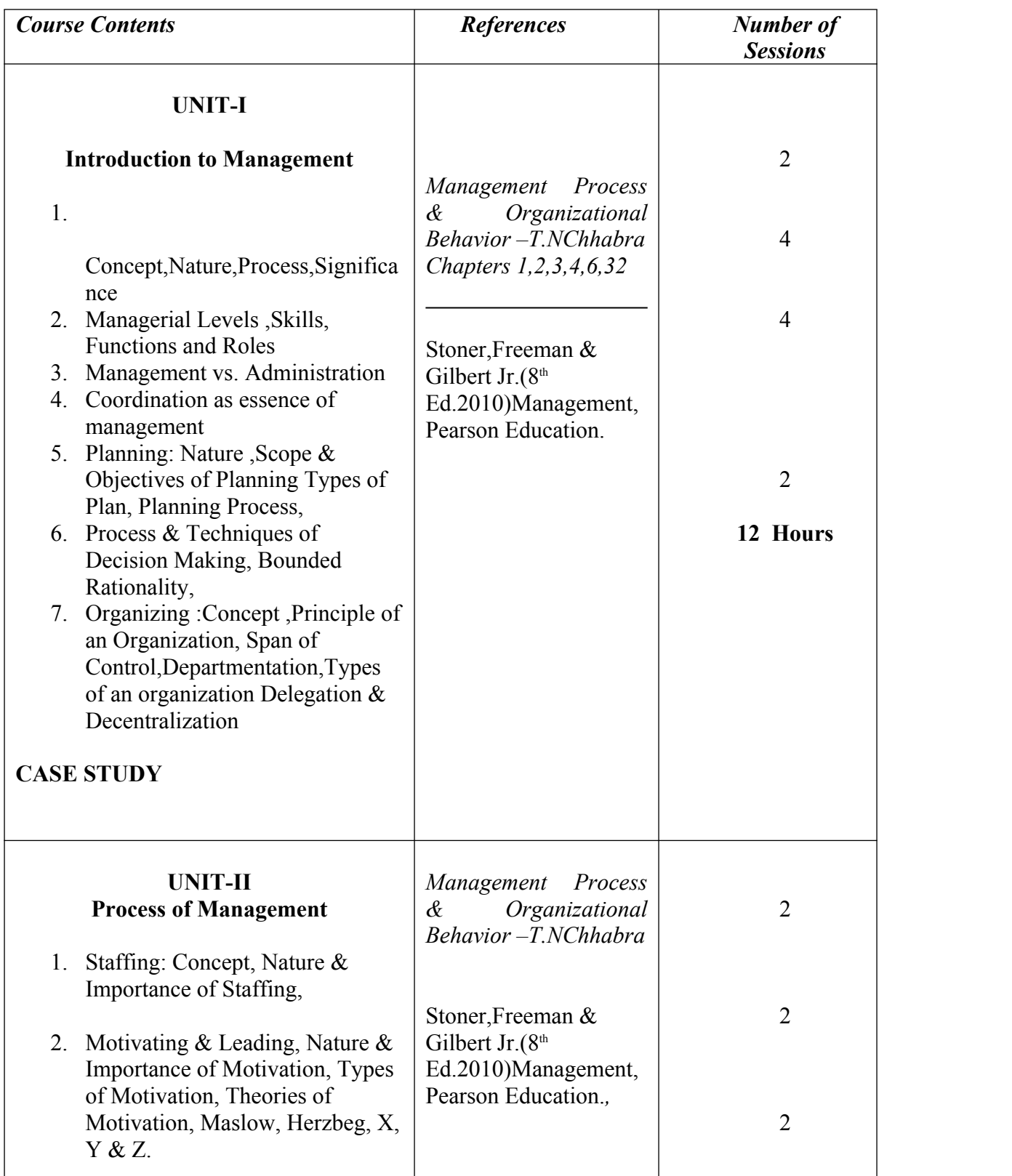

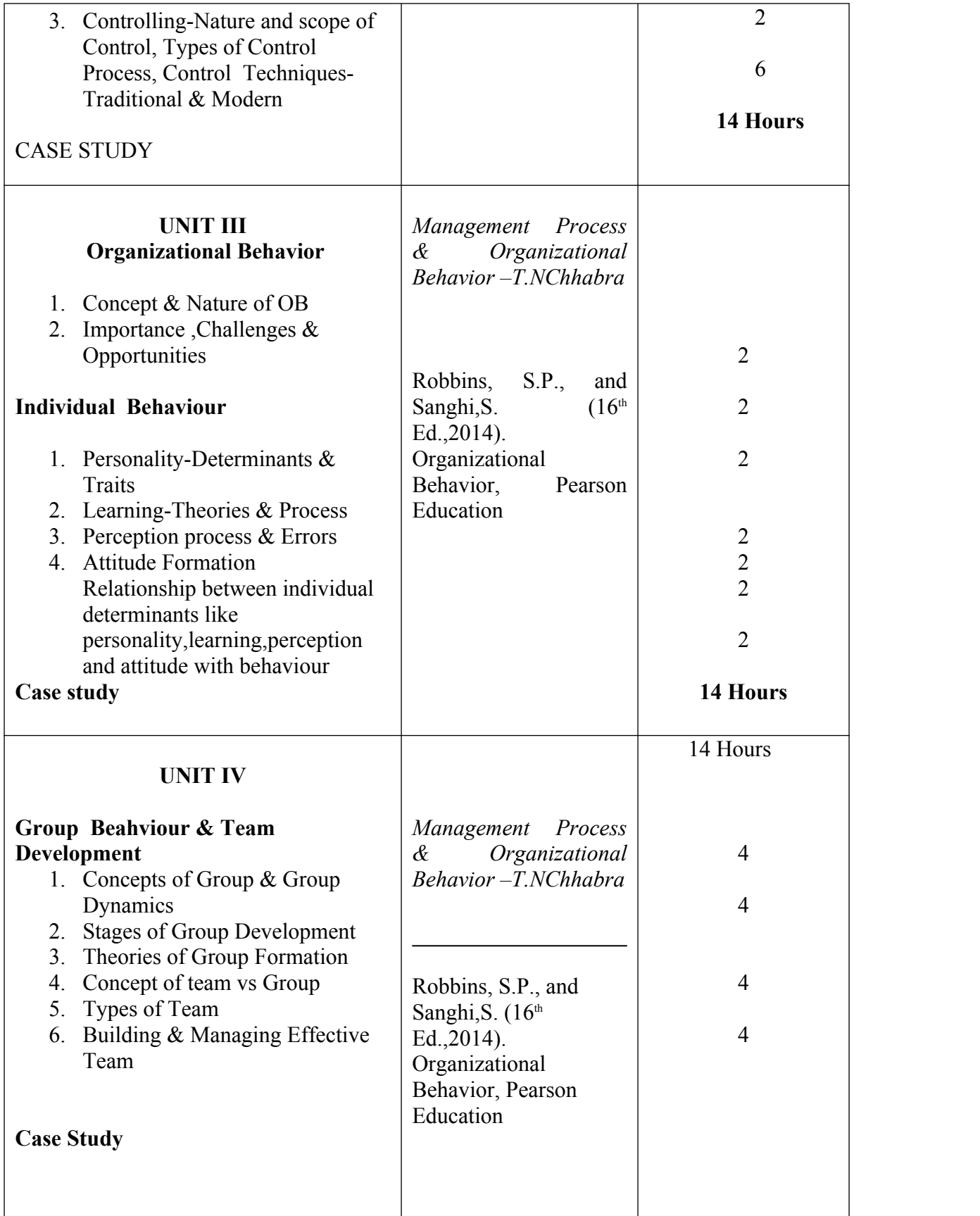

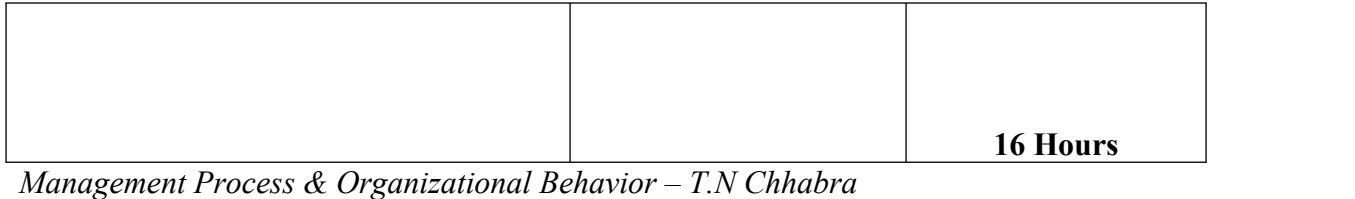

## **Text Books:**

- 1. Robbins,  $(9^{\text{th}}$  Ed., 2016). Fundamentals of Management: Essentials Concepts & Applications, Pearson Education.
- 2. Robbins, S.P., and Sanghi, S. (16<sup>th</sup> Ed., 2014). Organizational Behavior, Pearson Education.
- 3. Koontz,  $H(10<sup>th</sup> Ed. 2015)$ , Essentials of Managemeent, Mc Graw Hill Education
- 4. Ghillyer,A,W.,(2nd Ed 2011)Management-A real World Approcah,Mc Graw Hill Education.
- 5. Stoner, Freeman & Gilbert Jr. (8<sup>th</sup> Ed. 2010)Management, Pearson Education.
- 6. Luthans,Fred,( 12th Ed.,2013), Organizational Behavior, Mc Graw Hill Education.

## **Management Magazines & Journals**

- 1. Harvard Business Review
- 2. Indian Management by AIMA
- 3. Business World
- 4. Forbes India

## **MANAGEMENT EDUCATION & RESEARCH INSTITUTE**

## **BACHELOR OF BUSINESS ADMINISTRATION**

## **BBA 105- FINANCIAL ACCOUNTING AND ANALYSIS**

#### **COURSE OUTLINE**

## **Course Objective:**

The primary objective of the course is to give understanding of the basic accounting principles and techniques of preparing the accounts for users of accounting information.

## **Methodology:-**

The pedagogy will be Lectures, Case Studies and solving practical questions.

#### **Evaluation:-**

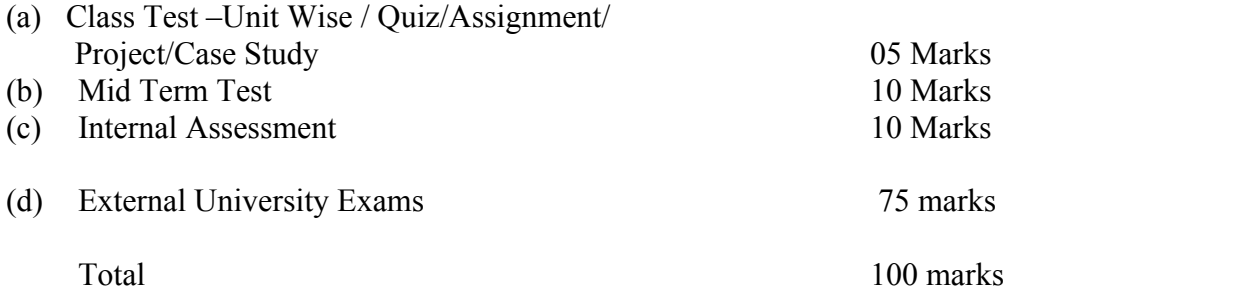

# **Teaching Plan**

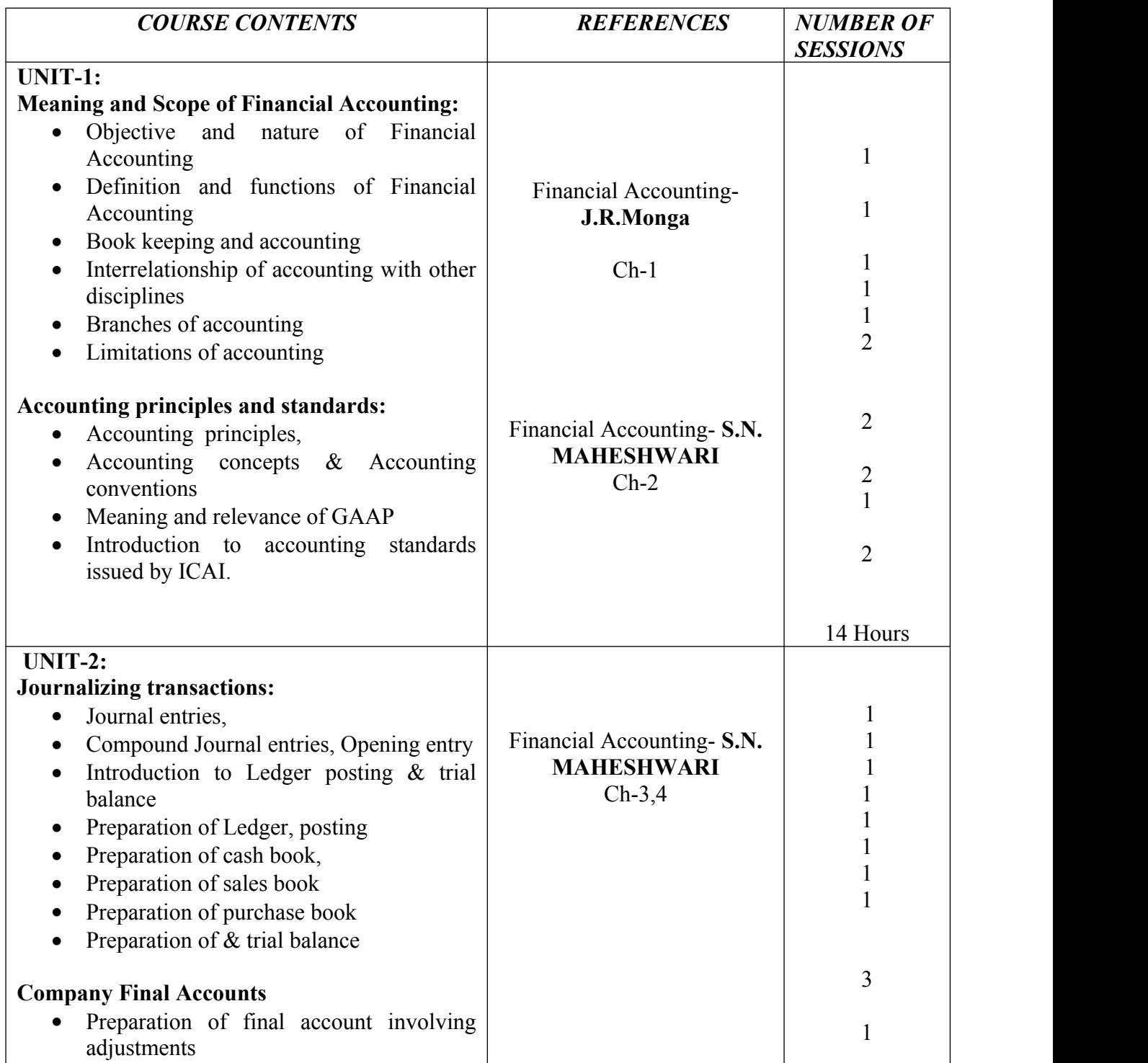

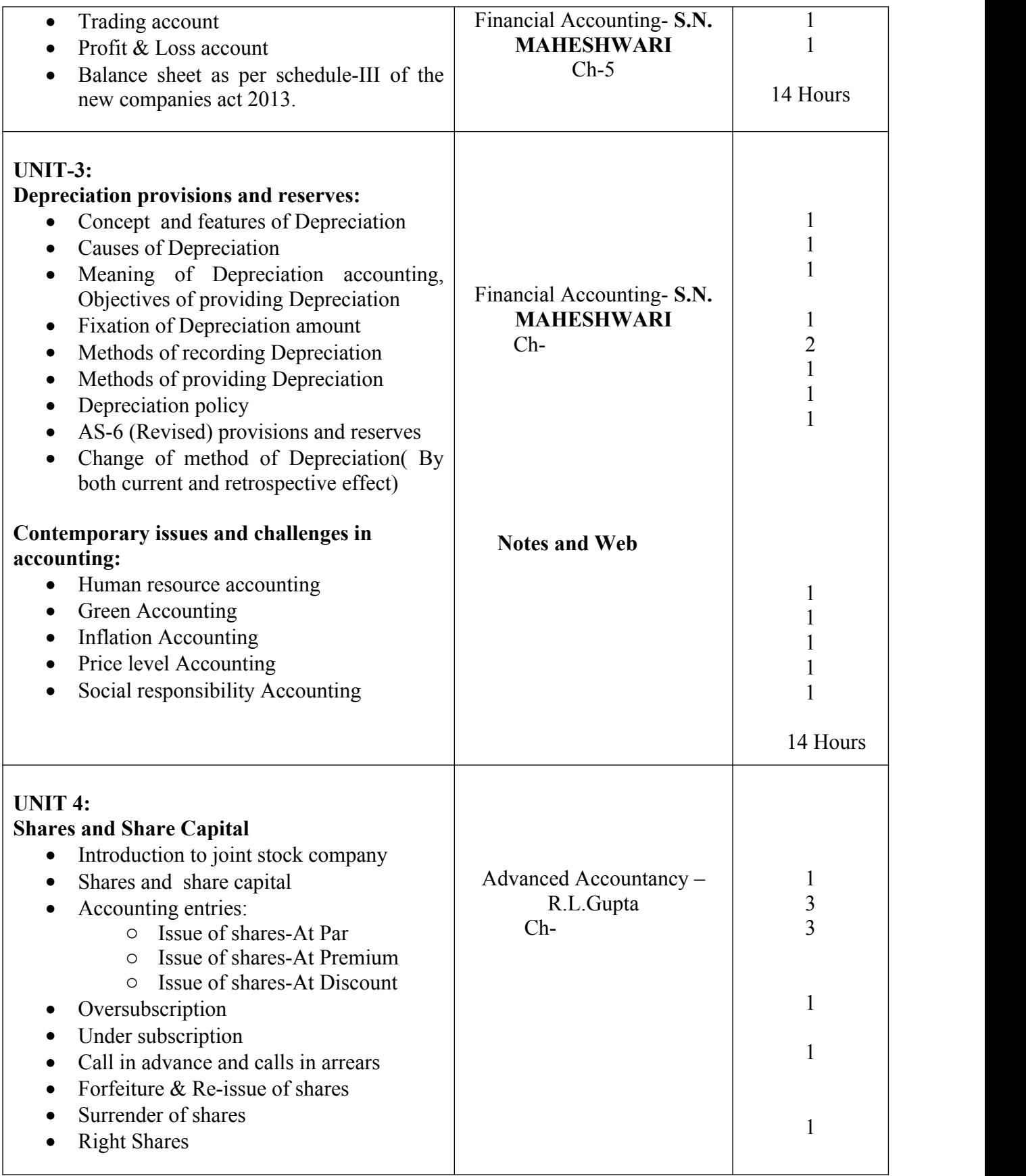

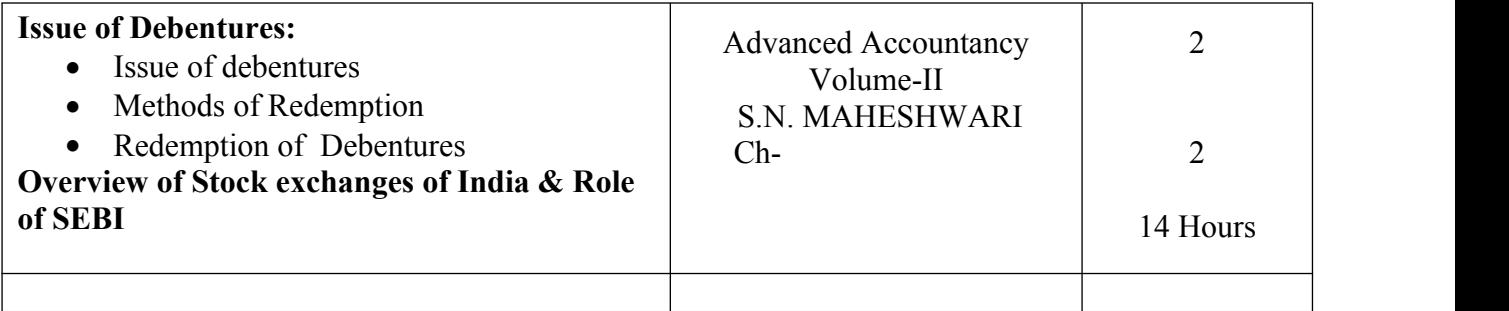

## **Text Books:**

- 1. Maheshwari, S. N., " Financial Accounting Theory and Problems", 26<sup>th</sup> Revised Edition, Shri Mahavir Book Depot
- 2. Financial Accounting by **J.R.Monga**
- 3. Maheshwari, S. N., "Advanced Accountancy Volume-II", Vikas Publishing House.
- 4. Gupta R.L., Radhaswamy M.," Advanced Financial Accounting". Sultan Chand & Sons publishers

## **MANAGEMENT EDUCATION & RESEARCH INSTITUTE**

## **BACHELOR OF BUSINESS ADMINISTRATION**

#### **SEMESTER I**

#### **107: Business Economics**

#### *COURSE OBJECTIVE*

The course has been designed with the objective to provide understanding of the basic concepts and issues of business economics and their applications in business decisions.

## **PEDAGOGY**

Prior reading of suggested course material for each session happens to be a prerequisite for each participant (that includes the Faculty too) to meaningfully reflect his/her point of view. Since the reading material will be quite exhaustive, barring exceptions, the role of faculty member is restricted to that of a facilitator or a moderator. Each session shall involve discussion among participants with practical examples and supplements from the faculty member.

#### **EVALUATION**

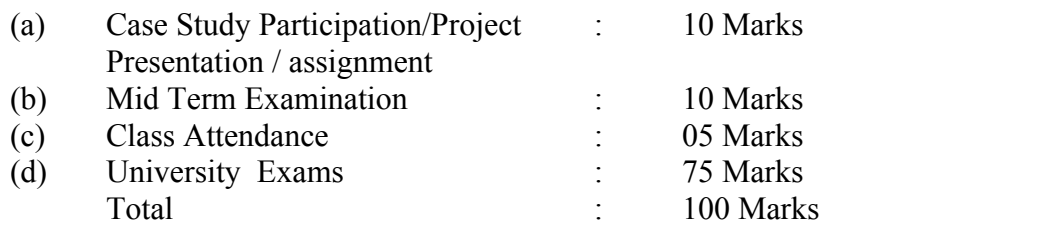

**Session-wise Teaching-Learning Plan:**

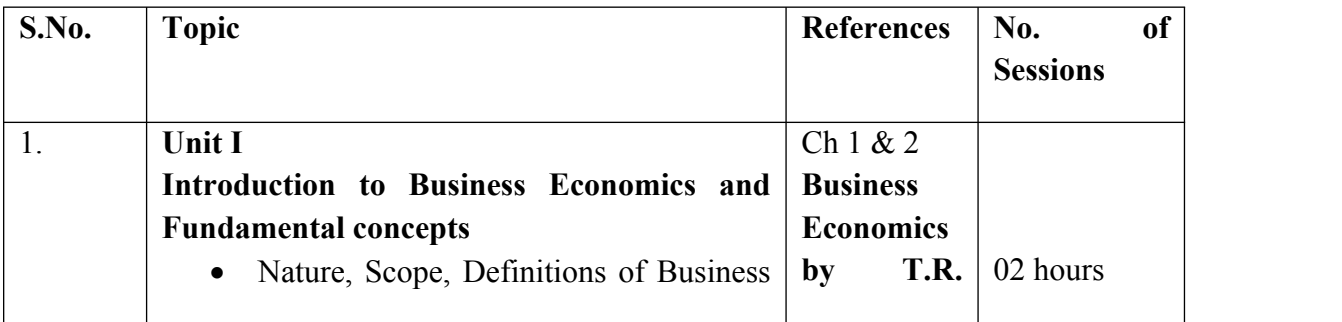

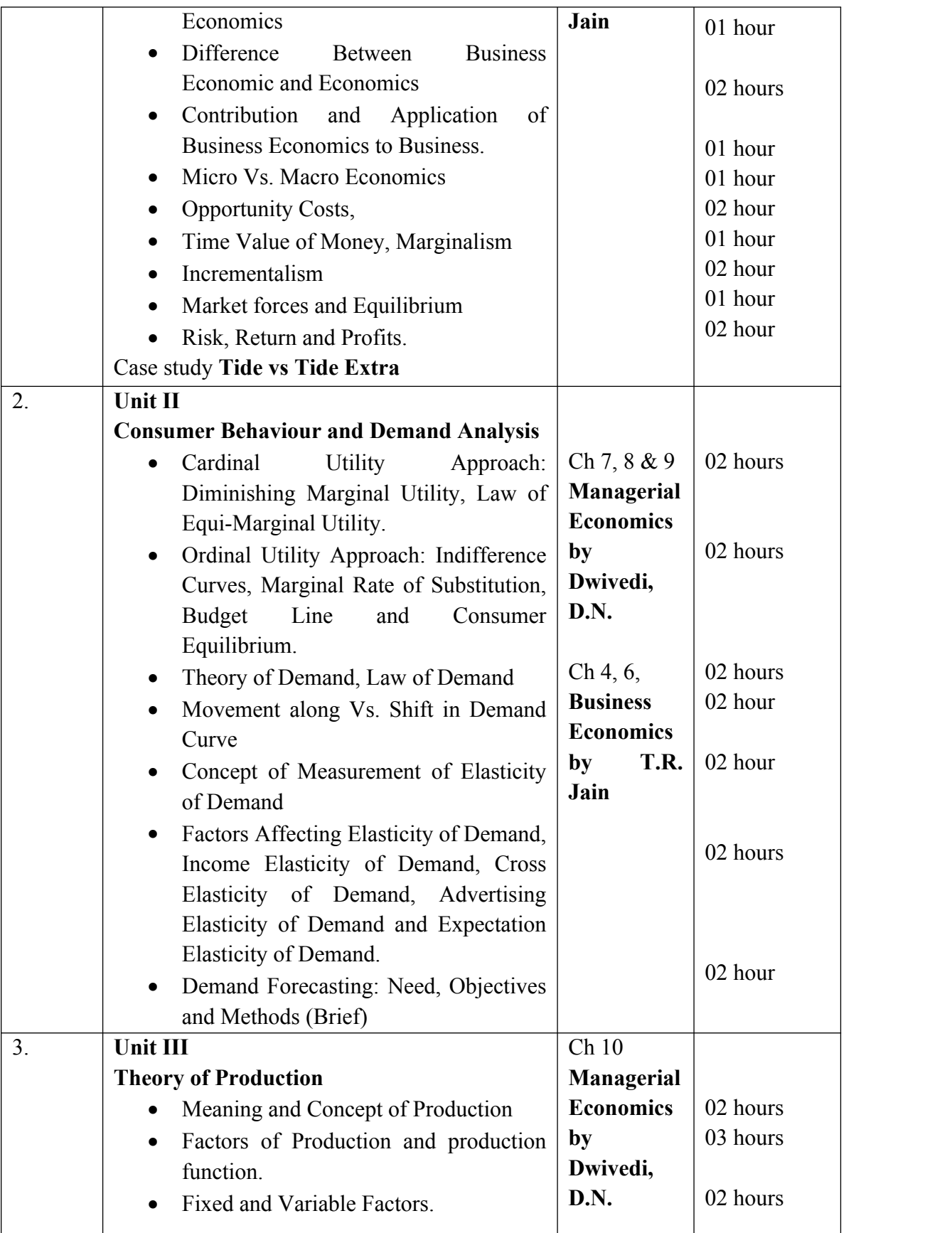

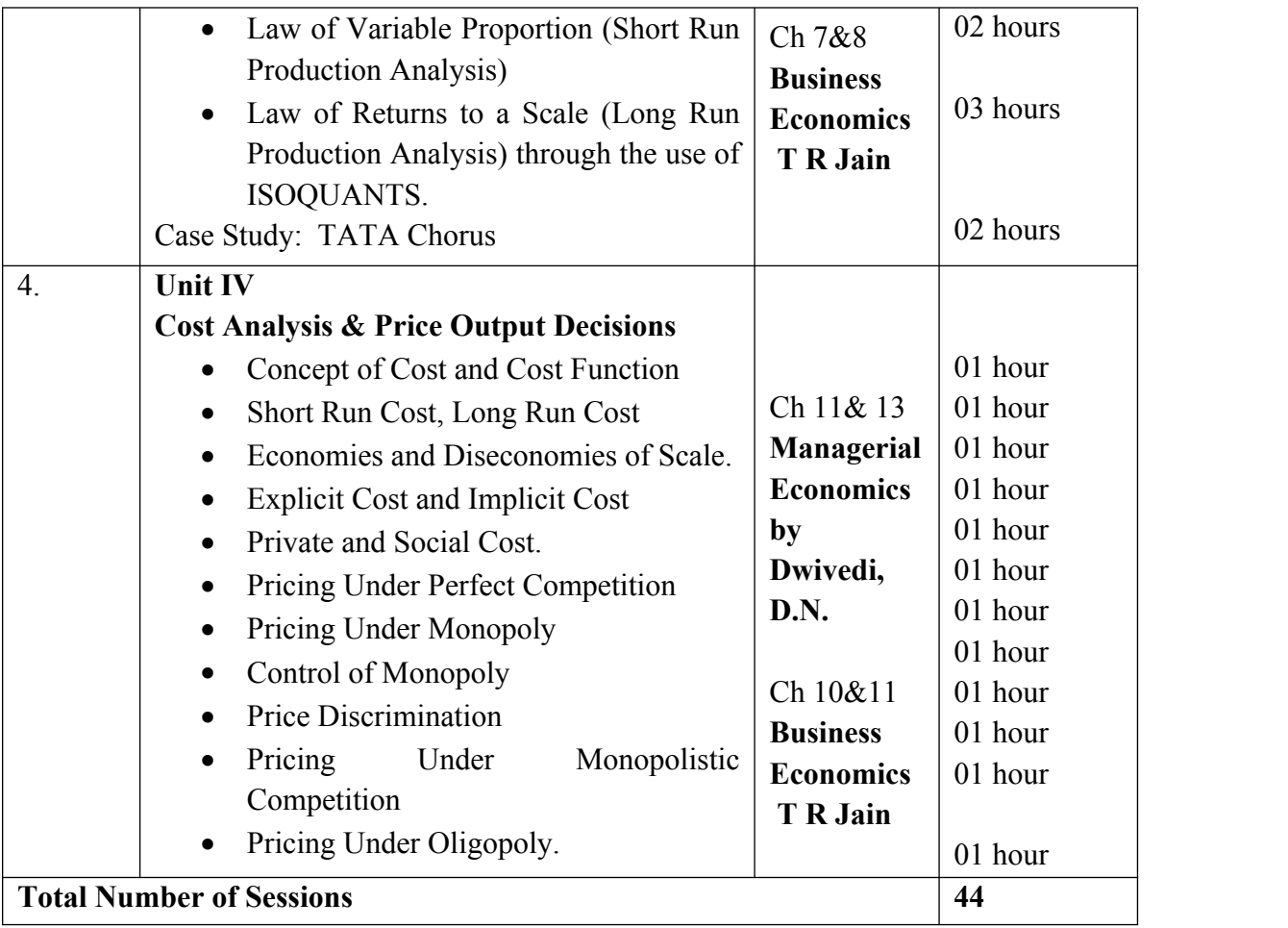

# **Reference**

**Managerial Economics by Dwivedi, D.N.**

**Business Economics by T.R. Jain**

## **MANAGEMENT EDUCATION & RESEARCH INSTITUTE BACHELOR OF BUSINESS ADMINISTRATION**

## **SEMESTER I**

## **BBA 109: Computer Applications**

## **COURSE OBJECTIVE**

The objective of this course is to train the students about the basics of Information technology. It will enable them to learn to develop their knowledge about different basic fields of computers like networking, Operating Systems etc.

## **METHODOLOGY**

- 1. The pedagogy will be lectures & exercises.
- 2. Audio Visual aids will be used extensively during the course.

#### **Evaluation**

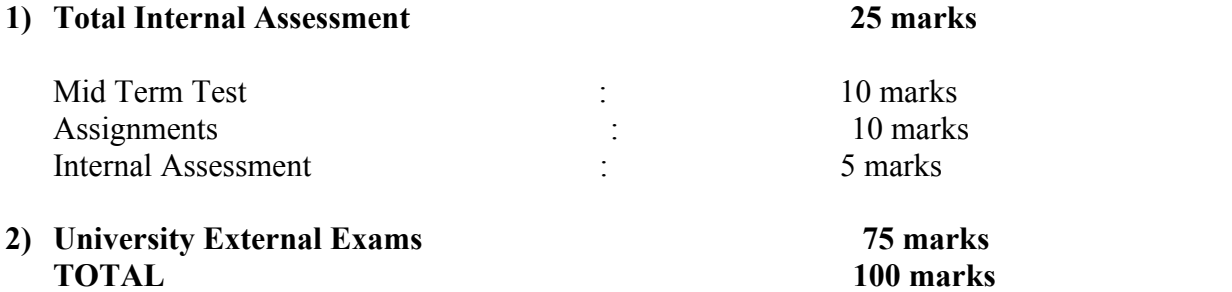

## **LECTURE PLAN**

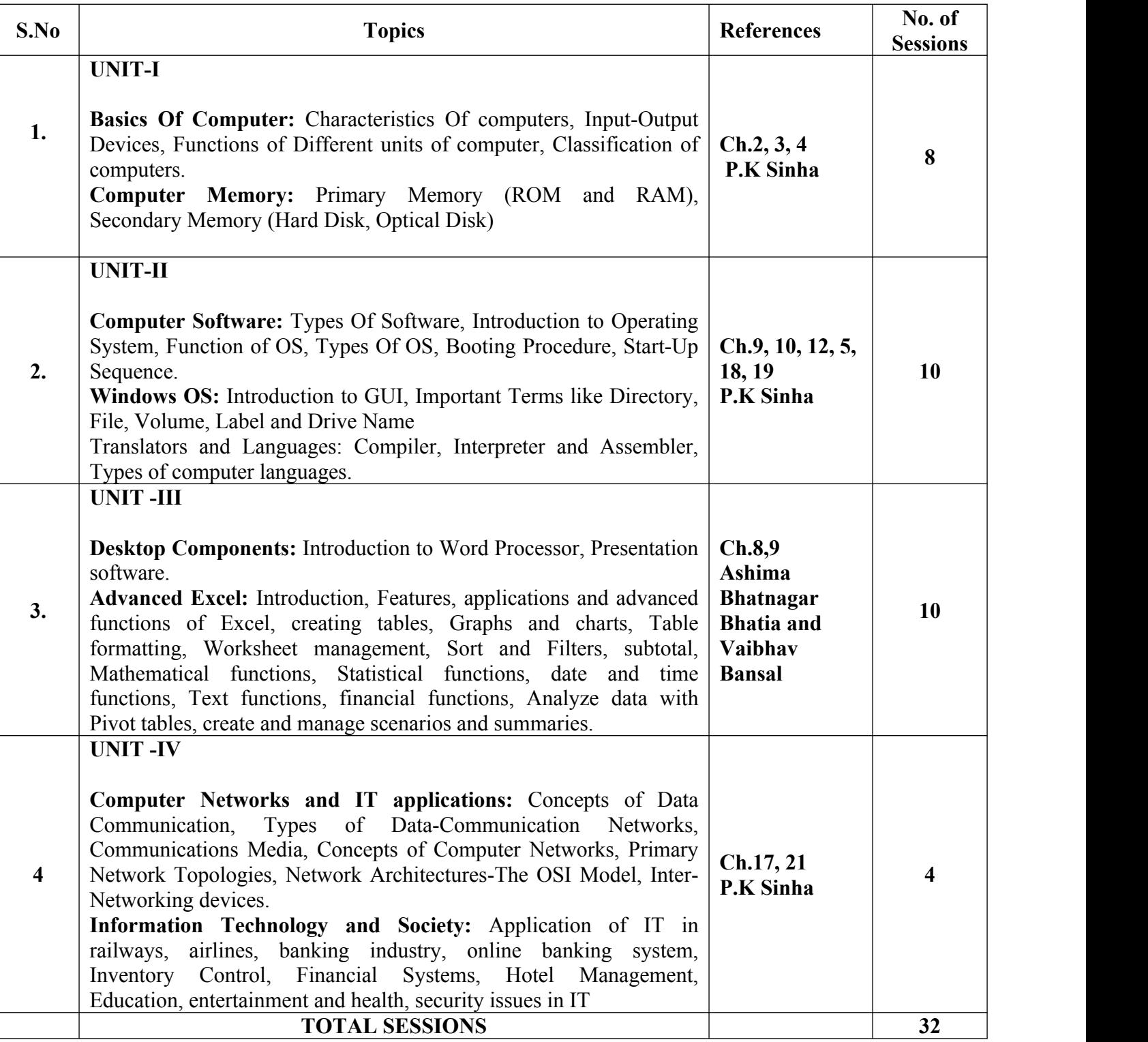

**Books Recommended**

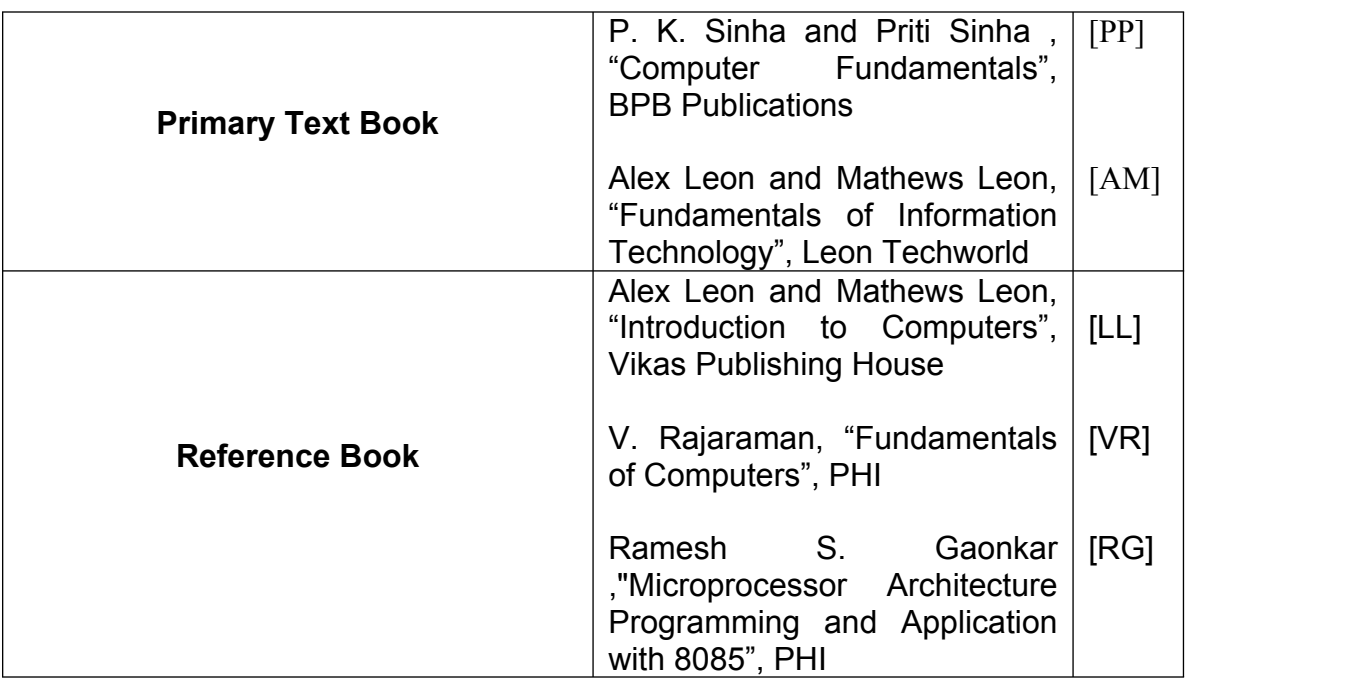

## **List of Practical for Computer Applications BBA 2019-2022 Subject Code:**

## **MS Word**

**Program 1** 

**Change the Font Style of the following lines of text to:- 36 point 'Arial Black'**

MERI COLLEGE Computer Fundamentals BBA

-----------------------------------------------------------------------------

**Change the Font Style of the following lines of text to:-**

## **20 point 'Comic Sans MS'**

MERI COLLEGE Computer Fundamentals BBA

## **Program2**

## **Format the following into superscript: e.g 9x<sup>2</sup>**

 $2y2$  34m3 90n3 a2

#### **Program 3**

#### **Format the following into subscript: e.g. H2O**

H2O SO2 H2SO4 CO2

#### **Program 4:**

Make a List of fruits and vegetables using Bullets and Numbering.

#### **Program 5:**

The Fairy Tales we deserve

The Disney Stories that enchant us today are drawn from ancient, worldwide folk tradition. Some folklorists believe that "Cinderella" in its most basic form--neglected youngest child is tested, found worthy, rewarded with mate--dates back to the Old Stone Age.

Cinderella Folk versions of "Cinderella" were related in hundreds of societies. In these stories, the "test" for the unfortunate child is different. Our familiar Cinderella is beautiful and has tiny feet. By contrast, the Japanese Cinderella gets her Prince by writing a prize-winning poem. Other fairytales include :

- Little Red Riding Hood
- Three Little Pigs
- Beauty and the Beast

#### **Type the above given text and perform the following tasks:**

- 1. Save your work as "Fairytales" on the Desktop.
- 2. Embold and underline "The Fairy Tales we deserve"
- 3. Change the line spacing of the paragraphs to 3.0
- 4. Replace the word "beautiful" with magnificent.
- 5. Change the bullets points to a numbered list.

#### **Program 6:**

Create a list of 10 friends. Use Mail Merge feature of MS-WORD to create a letter for each of your friends.

#### **MS EXCEL**

#### **Program 7:**

Type the following data in excel worksheet, the values of X in column A and values of Y in column B.

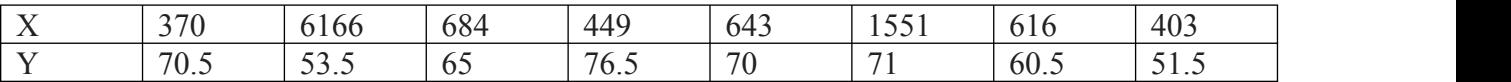

Do the following

- (a) Complete column C for finding product  $x * y$
- (b) Find sum of X column at the end of data
- (c) Find sum of Y column at the end of data
- (d) Find sum of  $X * Y$  column at the end of data
- (e) Find the minimum from the values of X and Y both

(f) Count the values of X which are less than 1000.

#### **Program 8:**

A university maintains a year wise result for four courses and then generates an average report as given below

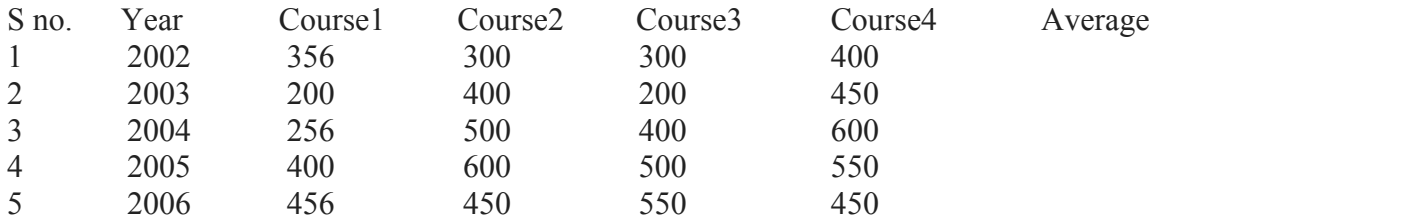

## 6 Total

- (a) Complete the report to calculate the course wise average in row 6
- (b) Provide formula to calculate year wise average in column G
- (c) Generate a column chart to compare data

#### **Program 9:**

A company records the details of total sales (in Rs. ) sector wise and month wise in the following format

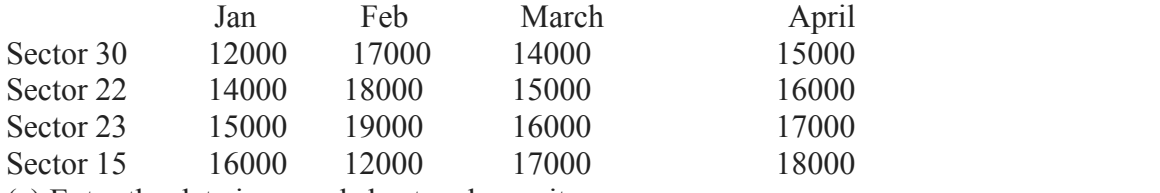

(a) Enter the data in a worksheet and save it

(b) Using appropriate formula, calculate total sale for each sector

(c) Create a 3-D column chart to show sector wise data for all four

## **Program 10:**

Type in the following spreadsheet, and format it to look like the sample below

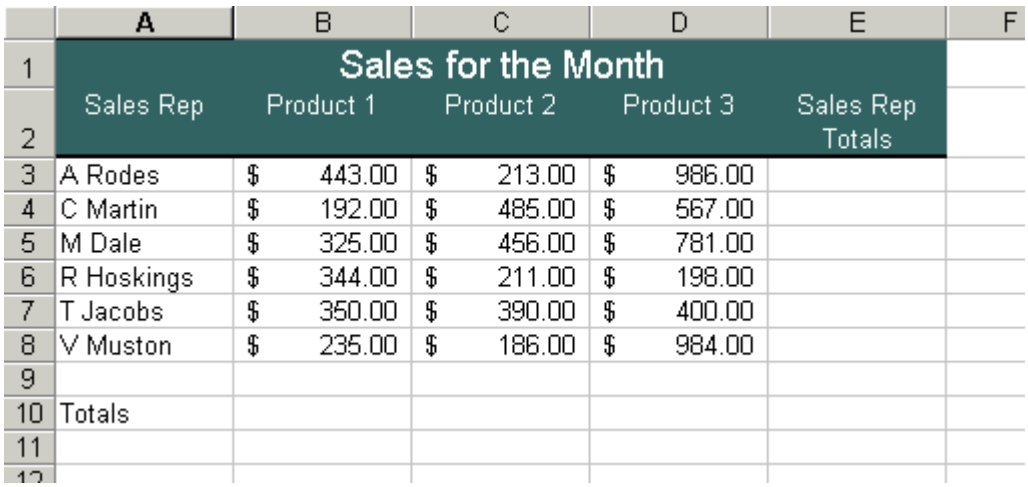

# MS POWERPOINT

#### **Program11:**

Make an animated presentation on MERI.

#### **Program 12:**

Make a presentation on a current scenario.